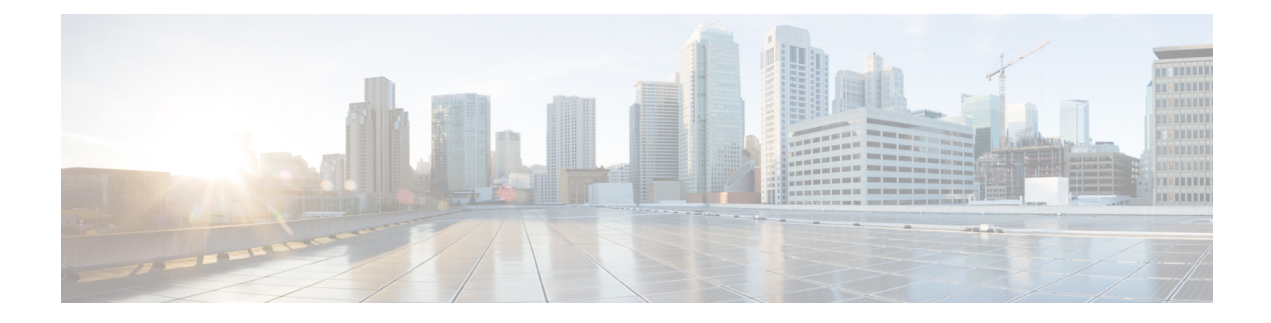

# **Configuring Switchport Blocking**

This chapter describes how to configure switchport blocking on the Cisco NX-OS device.

This chapter includes the following sections:

- About [Switchport](#page-0-0) Blocking, on page 1
- Guidelines and [Limitations](#page-0-1) for Switchport Blocking, on page 1
- Default Settings for [Switchport](#page-1-0) Blocking, on page 2
- [Configuring](#page-1-1) Switchport Blocking, on page 2
- Verifying the Switchport Blocking [Configuration,](#page-2-0) on page 3
- [Configuration](#page-2-1) Example for Switchport Blocking, on page 3

## <span id="page-0-0"></span>**About Switchport Blocking**

Occasionally, unknown multicast or unicast traffic is flooded to a switch port because a MAC address has timed out or has not been learned by the switch. Security issues could arise if unknown multicast and unicast traffic is forwarded to a switch port. You can enable switchport blocking to guarantee that no multicast or unicast traffic is flooded to the port.

## <span id="page-0-1"></span>**Guidelines and Limitations for Switchport Blocking**

Switchport blocking has the following configuration guidelines and limitations:

- Switchport blocking applies only to egress ports while traffic storm control applies only to ingress ports.
- Switchport blocking is supported on all switched ports (including PVLAN ports) and is applied to all VLANs on which the port is forwarding.
- Switchport blocking is not supported for FEX ports.
- When you block unknown multicast or unicast traffic for a port channel, it is blocked on all ports in the port-channel group.
- Switchport blocking does not offer levels of control. It prevents the flooding of all unknown egress multicast or unicast packets on the specified port.
- Switchport blocking drops control packets that originate from the CPU on Cisco Nexus 9500 Series switches. It does not drop packets on Cisco Nexus 9300 Series switches.

## <span id="page-1-0"></span>**Default Settings for Switchport Blocking**

This table lists the default settings for switchport blocking parameters.

**Table 1: Default Switchport Blocking Parameters**

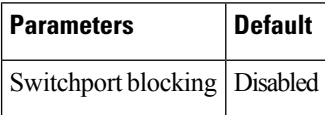

## <span id="page-1-1"></span>**Configuring Switchport Blocking**

By default, the switch floods packets with unknown destination MAC addresses to all ports. To prevent the forwarding of such traffic, you can configure a port to block unknown multicast or unicast packets.

#### **Procedure**

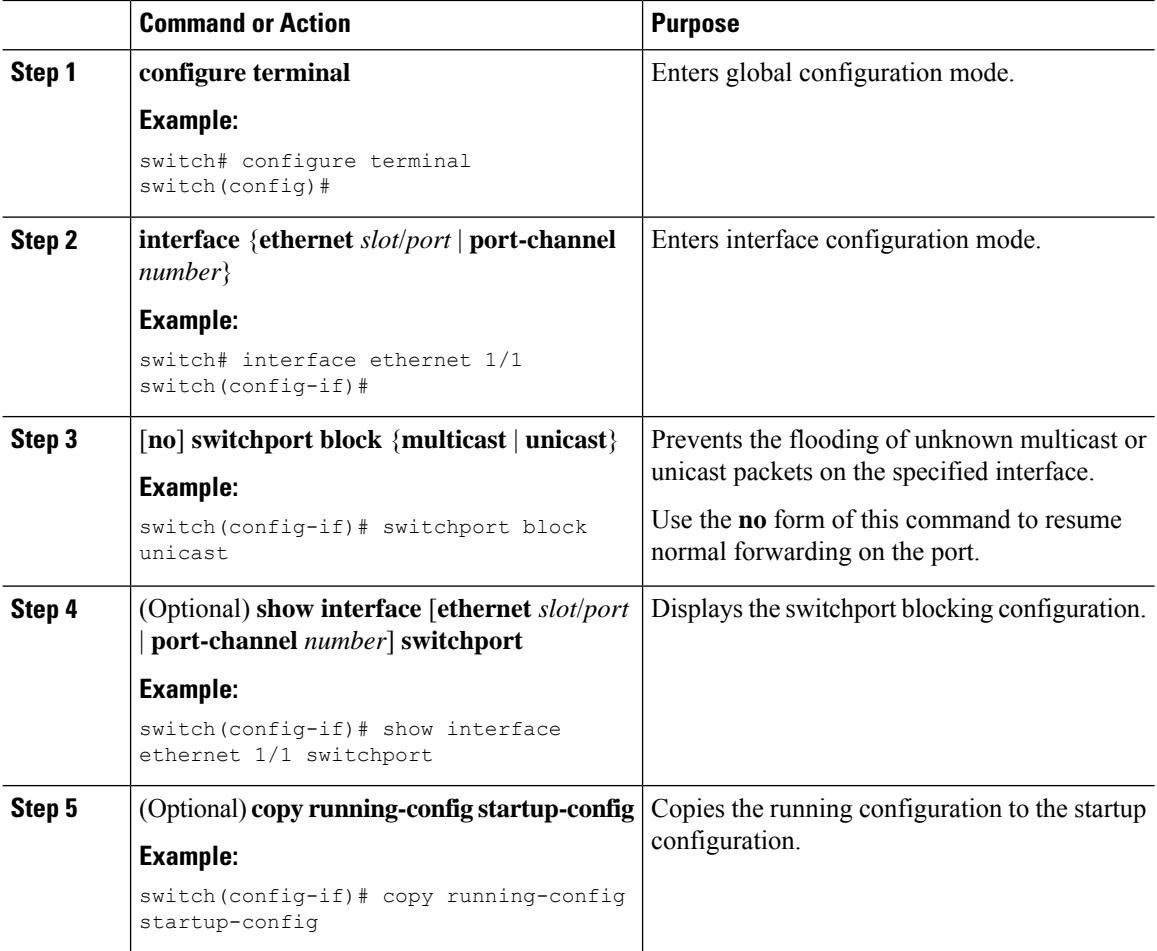

 $\mathbf{L}$ 

## <span id="page-2-0"></span>**Verifying the Switchport Blocking Configuration**

To display switchport blocking configuration information, perform one of the following tasks:

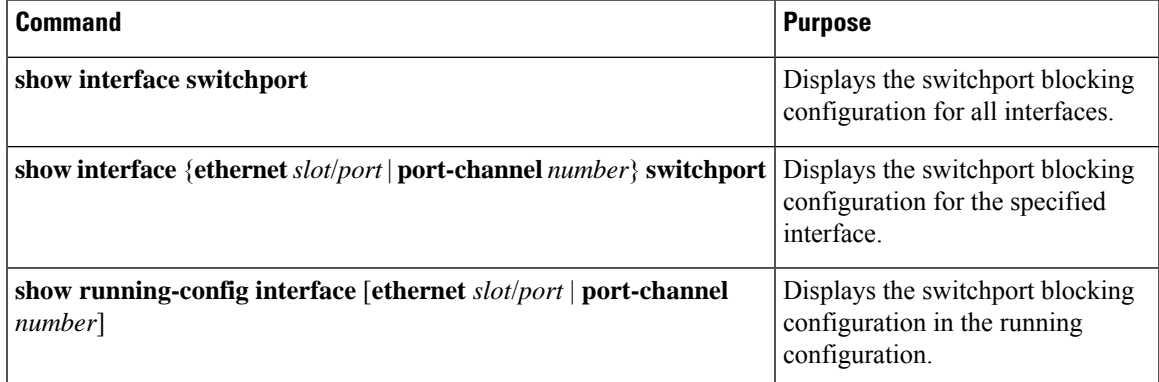

### <span id="page-2-1"></span>**Configuration Example for Switchport Blocking**

The following example shows how to block multicast and unicast flooding on Ethernet interface 1/2 and how to verify the configuration:

```
switch# configure terminal
switch(config)# interface ethernet 1/2
switch(config-if)# switchport block multicast
switch(config-if)# switchport block unicast
switch(config-if)# show running-config interface ethernet 1/2
!Command: show running-config interface Ethernet1/2
!Time: Wed Apr 15 16:25:48 2015
version 79.2(1)
interface Ethernet1/2
switchport
switchport block multicast
switchport block unicast
```
L